## Loi d'Accélération de la Production d'Energies Renouvelables

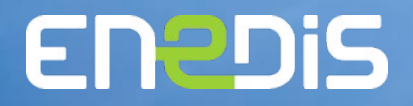

08/09/20

Enebis

## La Loi d'Accélération: Territorialiser et Planifier le déploiement des énergies renouvelables

Le guide à destination des élus locaux met en avant le rôle des collectivités, renforcé par la nouvelle loi:

Chaque territoire, avec ses enjeux et ses capacités spécifiques, sera en charge de décliner la planification territoriale des énergies renouvelables dans sa politique d'aménagement.

 $\circ$ 

Les communes ont en charge notamment de définir des zones d'accélération et d'exclusion. La première identification des zones d'accélération est attendue avant le 31 décembre 2023.

Les préfectures, via un référent identifié, devront **présenter ces zones d'accélération** en conférence départementale, et *transmettre notamment une cartographie* au comité régional de l'énergie.

Le comité Régional de l'énergie pourra alors confirmer que les zones identifiées sont suffisantes pour atteindre les objectifs régionalisés de développement des énergies renouvelables.

Cette démarche est itérative et devra être renouvelée a minima tous les 5ans.

'e cadre de la loi, Enedis est identifiée, en tant que partenaire des territoires engagés dans la tion écologique, pour mettre en place un accompagnement et des solutions pour appuyer e collectivité dans ce processus.

**LA TRANSITION** ÉNERGÉTIQUE

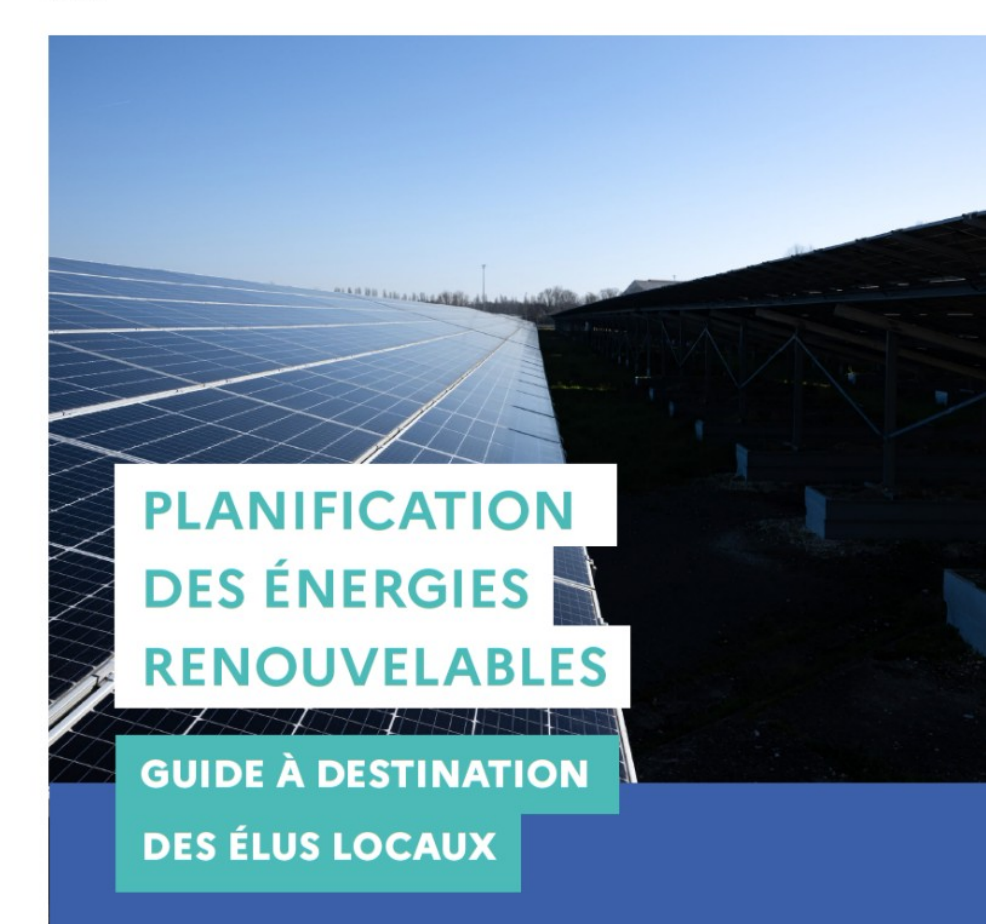

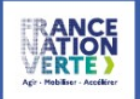

Document confidentiel - ne pas diffuser 00 / 00

## Enedis, l'opérateur des réseaux de distribution publique d'électricité

Enedis, entreprise présente partout en France, est engagée pour rendre concrète la nouvelle France électrique, c'est également l'un des premiers investisseurs dans les territoires,

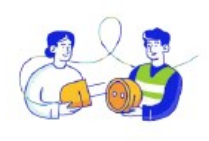

1.4 million de km de réseaux opérés sur 95% du territoire (35 fois le tour de la Terre, moitié aérien/moitié souterrain)

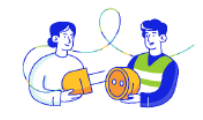

#### Une entreprise présente partout en France

39 208 salariés dont 2736 alternants

25 directions régionales réparties sur 800 sites

 $+2900$  embauches prévues en 2023  $(+10\% \text{ vs } 2022)$ 

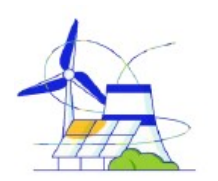

37.7 GW de production renouvelable et stockage raccordée au réseau à fin 2022 + 3,8 GW raccordés au réseau en 2022

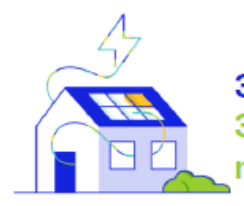

37,5 millions clients (PDL) 331000 nouveaux clients raccordés en 2022

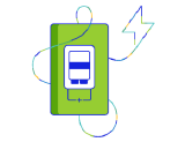

#### Un modèle concessif au service des clients

35.5 millions de compteurs Linky installés 92% des foyers équipés

340 contrats de concession renouvelés (sur une cible de 360)

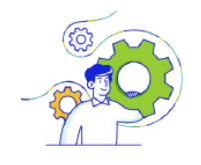

#### Une forte dynamique d'investissements

Enedis a annoncé un plan d'investissement à hauteur de 96Mds€ d'ici 2040 pour répondre aux enjeux de la Transition Ecologique, soit environ 5Mds€ par an

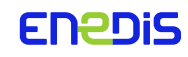

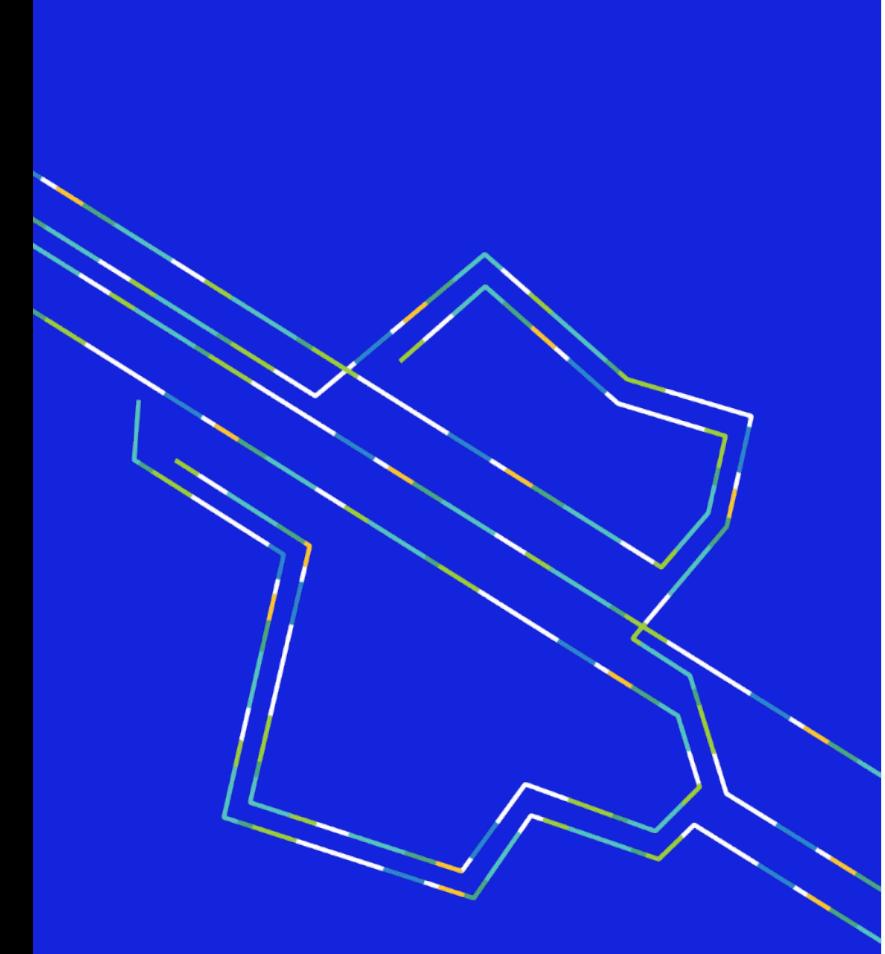

## Le Ministère de la TE identifie le rôle d'Enedis en lien avec la Loi APER

Les réseaux électriques sont un élément incontournable de la réflexion d'intégration des énergies renouvelables en rendant possible les flux d'énergie produite localement vers les consommateurs.

Au-delà de la gestion du réseau, Enedis:

- Vous accompagne en mettant à votre disposition plus de 400 interlocuteurs territoriaux.
- Contribue à l'émergence du Portail cartographique, mis en œuvre par le CEREMA et l'IGN sur  $\varnothing$ demande du Ministère de la Transition Energétique. L'ensemble des données du réseau nécessaires à l'identification des zones d'accélération sont déversées dans le Portail.
- $\varnothing$ Vous outille, avec une gamme de services applicables de la phase de diagnostic amont à la phase de réalisation d'un projet d'intégration EnR.

En parallèle, le projet Industriel et Humain d'Enedis, lancé en 2020, inclut des objectifs de réduction de nos délais de raccordement.

## Enedis accompagne les collectivités locales sur le département du Rhône pour atteindre les objectifs fixés par la loi

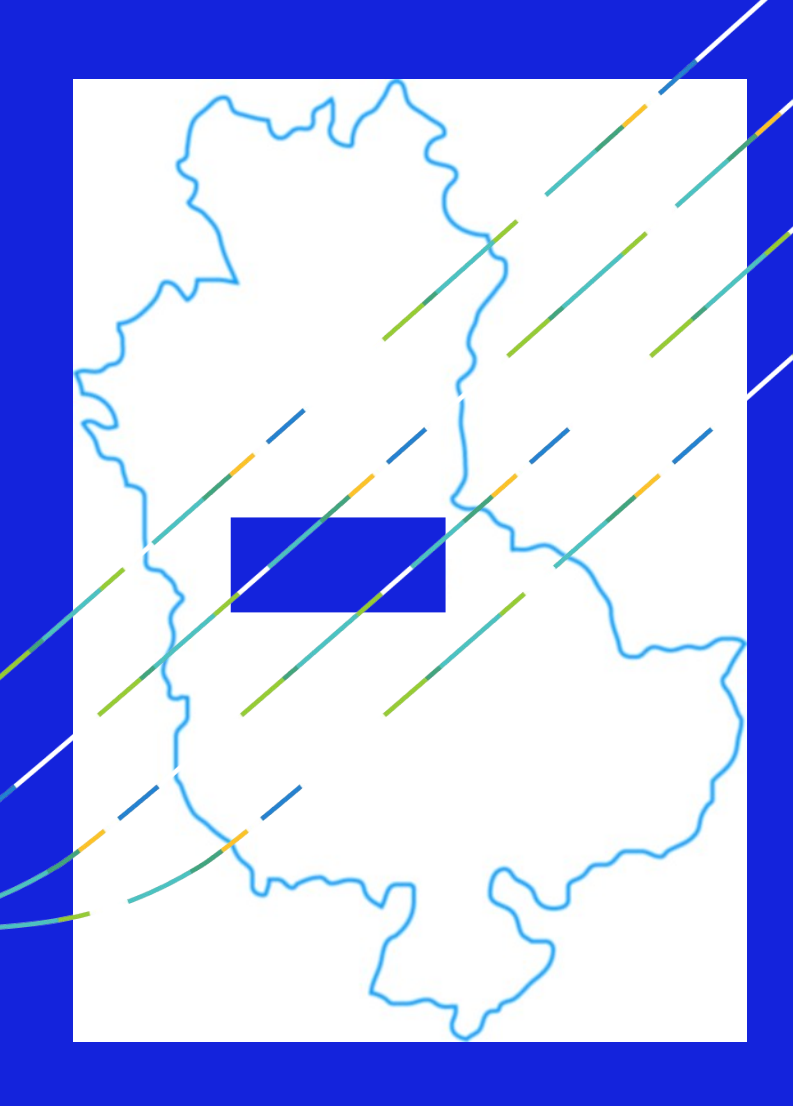

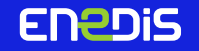

## L'Équipe Territoriale Rhône et Métropole de Lyon

L'équipe déjà en place pour vous accompagner au quotidien.

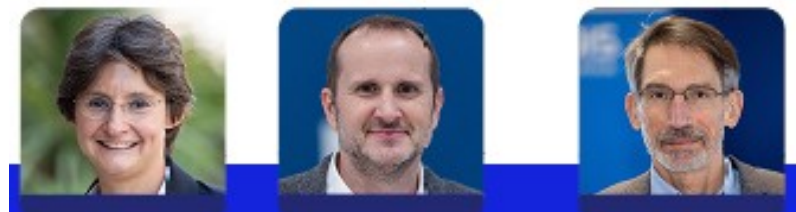

**Elise CABROL Directrice Territoriale** 0610963046 288 rue Duguesclin 69003 Lyon

**Jérôme BELLACLAT Adjoint à la Directrice** 06 65 59 72 99 288 rue Duguesclin 69003 Lyon

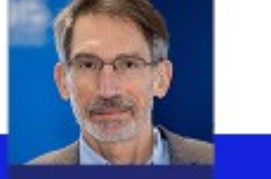

**Bernard DALLE Adjoint à la Directrice** 0613902780 elise.cabrol@enedia.fr jerome.bellaclat@enedis.fr bernard-d.dalle@enedia.fr 110 avenue des Granges Bardes 01000 Bourg-en-Bresse

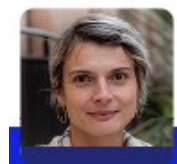

**Marine CHANTREL Chargée de Missions Collectivitée Locales** 07 63 22 47 63 marine.chantrel@enedis.fr rita.monteiro@enedis.fr 288 rue Duguesclin 69003 Lyon

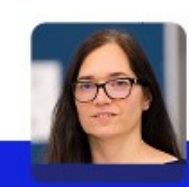

**Rita MONTEIRO** 

0474 25 52 08

**Chargée de Collectivités** 

01000 Bourg-en-Bresse

**Locales - Assistante** 

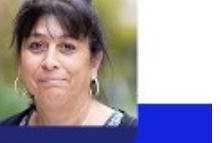

**Patricia DELARUE Assistante de Direction** 07 64 88 70 19 patricia.delarue@enedis.fr 288 rue Duguesclin T10 avenue des Granges Bardes 69003 Lyon

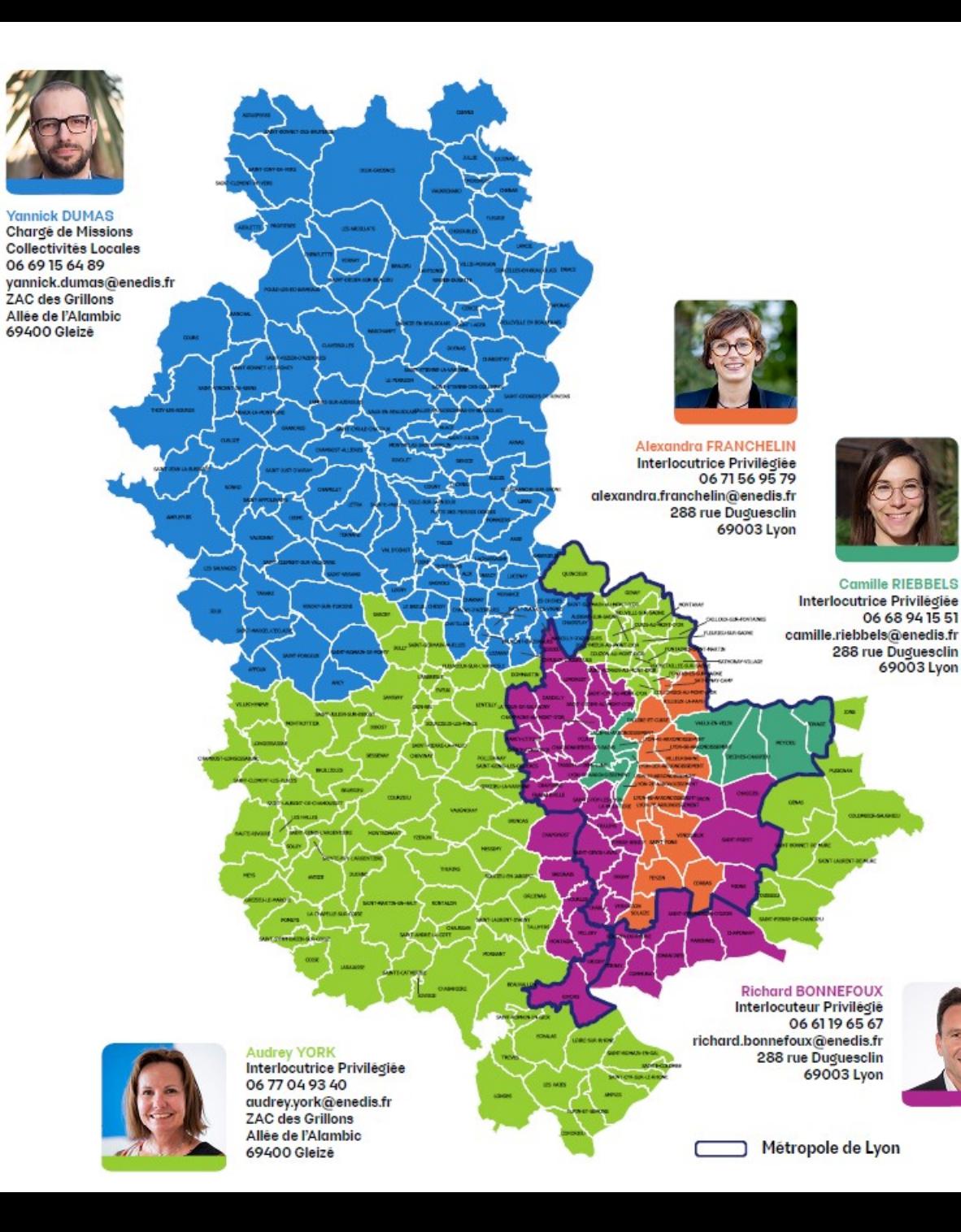

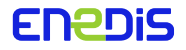

## Les outils et services d'aide à la décision

-------------------

Pour vous aiguiller dans la démarche d'identification des zones d'accélération, des services sont d'ores et déjà disponibles. Au-delà de la phase de planification, Enedis propose également des services pour les projets qui se concrétisent.

Les Interlocuteurs Privilégiés (dits IP) sont là pour vous proposer ces services et vous aider à les utiliser.

#### Planification

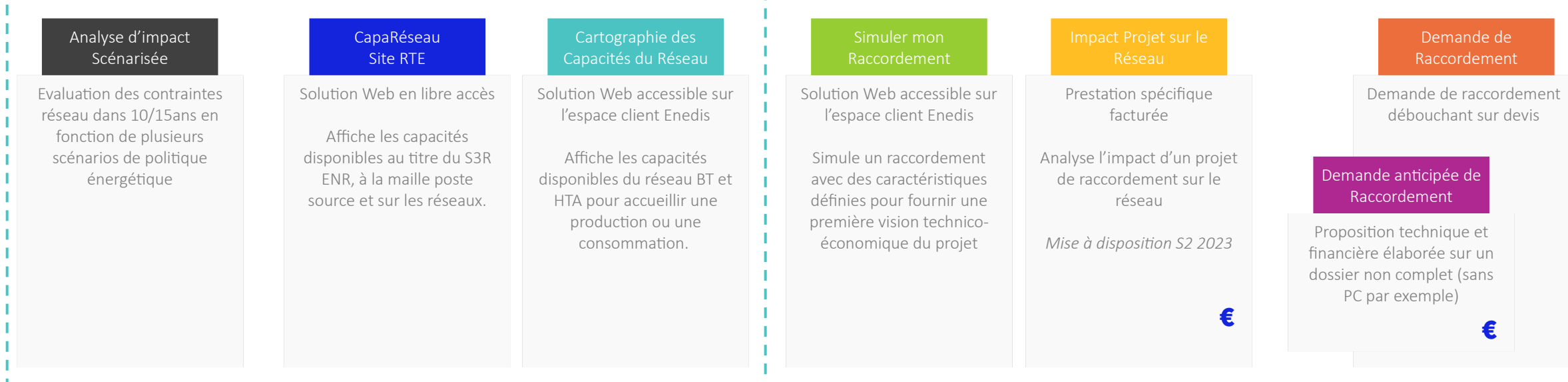

#### Enedis accompagne les collectivités et les porteurs de projet pour trouver la meilleure solution d'intégration de leur capacité de production:

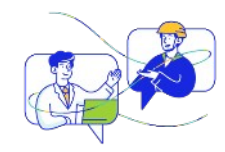

- Mise à disposition de l'estimation des capacités restantes et planifiées dans les S3REnR
- Des options disponibles dans l'attente des révisions des S3RENR et/ou des travaux: Flexibilités locales, Offres de Raccordement Alternatives…
- Accompagne les collectivités territoriales qui le souhaitent dans l'élaboration de leurs Schémas Directeurs des Energies

## Expliquer et sensibiliser sur les enjeux de la TE pour mieux planifier

Dans la durée, Enedis se met au service des collectivités territoriales pour expliquer les enjeux de la TE, les solutions existantes et les perspectives d'adaptation du réseau électrique.

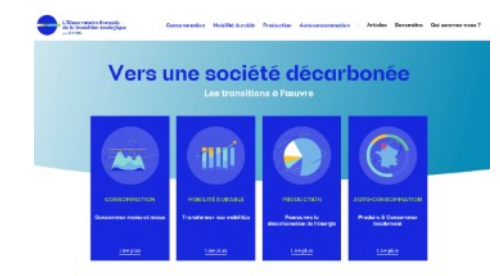

L'Observatoire de la Transition Ecologique est un [site web e](https://observatoire.enedis.fr/)n libre accès qui a vocation a éclairer sur les enjeux, les chiffres et les tendances autour de la Transition Ecologique. Au travers de 4 thématiques, la consommation, la mobilité durable, la production et l'auto-consommation, il permet d'aborder les bases nécessaires pour éclairer la réflexion sur la planification territoriale.

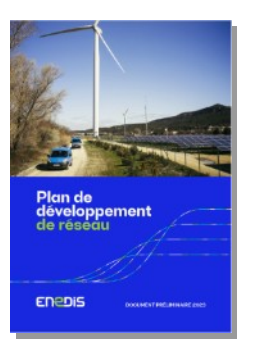

Un premier **Plan de Développement du Réseau** a été produit pour apporter des éléments de compréhension du réseau dans le cadre du renouvellement de la Programmation Pluriannuelle de l'Energie, et a vocation à décrire les investissements pour les 5 à 10 prochaines années sur le réseau (avec une actualisation tout les deux ans).

Le document est déjà disponible en libre accès [en ligne.](https://www.enedis.fr/sites/default/files/documents/pdf/plan-de-developpement-de-reseau-document-preliminaire-2023.pdf)

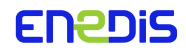

## Les acteurs de votre territoire

Enedis s'associe aux acteurs du territoire du Rhône pour répondre collectivement aux exigence réglementaires.

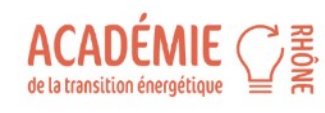

Le Département du Rhône a lancé une initiative de formation a destination des élus et services de son territoire. Enedis s'associe à ce dispositif pour co-construire un parcours de formation sur le réseau électrique et la planification territoriale énergétique. Des formations à venir fin 2023.

Le Club Solaire Métropolitain

La Métropole de Lyon en lien avec Aura-DS a pour sa part inauguré le Club Solaire, dispositif ayant vocation de formation et de sensibilisation sur les sujets de l'énergie solaire. Enedis est également associée depuis le lancement de l'initiative en mars dernier.

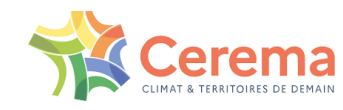

Des projets de **décarbonation des chantiers** en lien avec le **CEREMA**, en plus de la mise à disposition des données par les services nationaux.

NOUVEAUTE : Sur l'automne 2023 des rendez-vous spécifiques « Loi APER » sont proposés par les Interlocuteur Privilégiés à **chaque EPCI du département** pour partager sur l'expertise et les solutions d'Enedis.

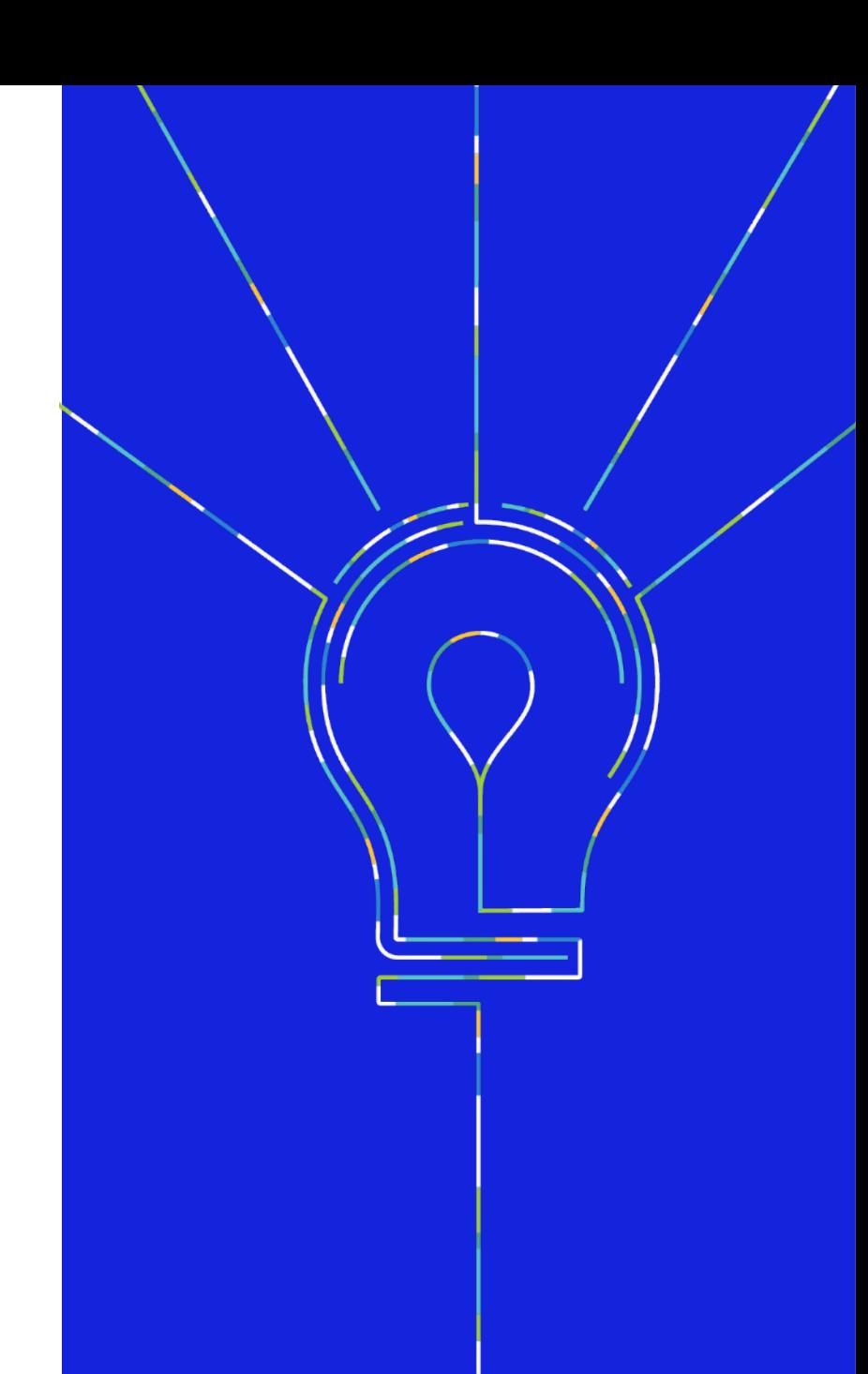

# Point de situation Département du Rhône

ED DIS

Réseau de distribution et déploiement du Photovoltaïque

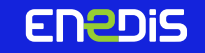

## Le rôle d'Enedis sur le Département du Rhône et la Métropole de Lyon

En 2022, sur le territoire du Rhône, on peut compter:

1 110 812 Clients alimentés

37 Postes Sources

7 498km de réseau HTA 12 068km de réseau BT

Consommation movenne résidentielle en 2022 Rhône

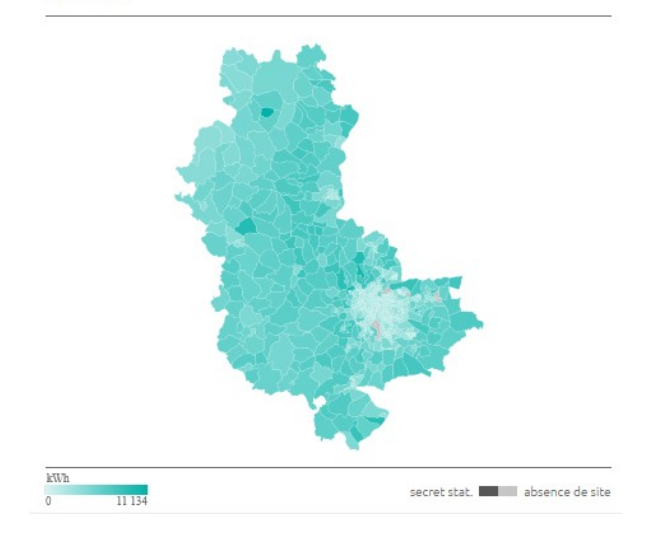

Enedis est le Gestionnaire du réseau public de distribution d'électricité, lié par contrats de concession avec la Métropole de Lyon et le SIGERLY, sur les territoires de la Ville de Lyon et du reste du périmètre métropolitain.

Enedis opère également en tant que gestionnaire par défaut sur le territoire du SYDER pour assurer la desserte en électricité du reste du département.

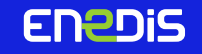

## Le Photovoltaïque sur le territoire du Rhône: Installations raccordées au réseau de distribution géré par

En pouvez retrouver l'ensemble des chiffres clés qui caractérise les flux d'électricité sur votre territoire en accédant au <u>Bilan de Mon Territoire</u>, un outil accessible librement sur l'Open Data d'Enedis. Ce bilan est disponible de la maille région à la maille IRIS.

> Le mix énergétique dans le Rhône Fin 2022

Ci-dessous quelques exemples de chiffres consultables.

## 9 530GWh consommé sur le département en 2022, dont 70% La consommation électrique du département

sur le territoire de la Métropole de Lyon 3 628 236 1618095 4 227 460 10752 46 331

 $(0.5 %$  $(17.0%$  $(44.4%$  $(0.1 %)$  $(38.1%$ Résidentiel Agriculture Industrie **Tertiaire Autres** 

Le département a connu une production électrique de 697 GWh en 2022 injectée sur le réseau de distribution géré par Enedis

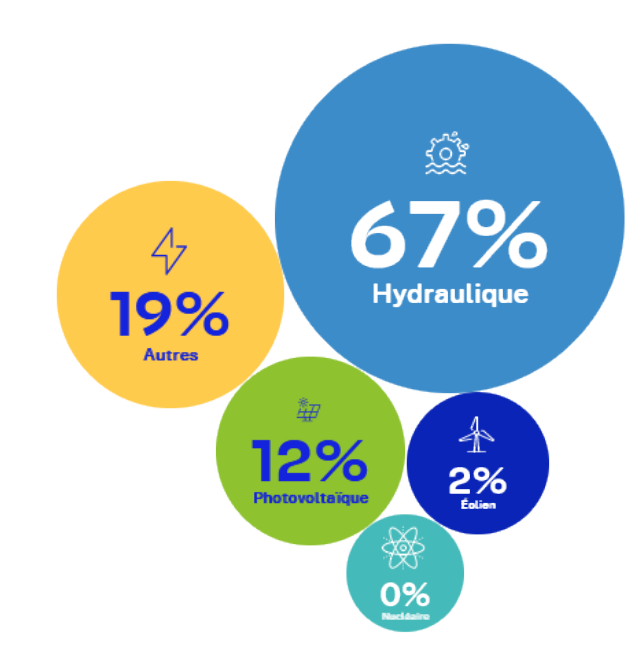

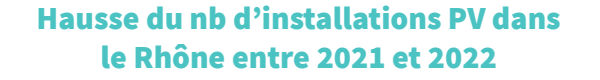

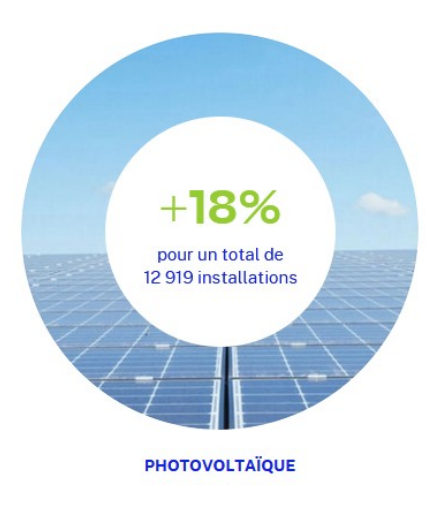

#### 166MW

de puissance totale PV raccordée à fin T2 2023, dont un 47MW est identifié en autoconsommation

#### **ENPDIS**

## La dynamique du déploiement Photovoltaïque sur le territoire du Rhône

#### Département :

La Stratégie globale de transition énergétique du Département du Rhône vise 500GWh de **production photovoltaïque d'ici 2050**, 140 GWh d'ici 2027 dont 60 GWh sur son propre foncier.

Le SYDER a en parallèle lancé sur son périmètre un AMI Puissance : installation de 1GWc d'ici 2050 grâce à la création d'une SAS.

#### Métropole de Lyon:

#### Installation de 245GWh de production photovoltaïque avant 2030 selon le Plan Solaire de la

Métropole de Lyon

Pour accompagner les porteurs de projets, un cadastre solaire a été mis en place, connecté au simulateur de raccordement Enedis.

Et de nombreuses autres initiatives lancées par la Région, les EPCI, ou encore des centrales villageoises telles que Soleil Beaujolais, CEVIDorées, CEVIVAL, …

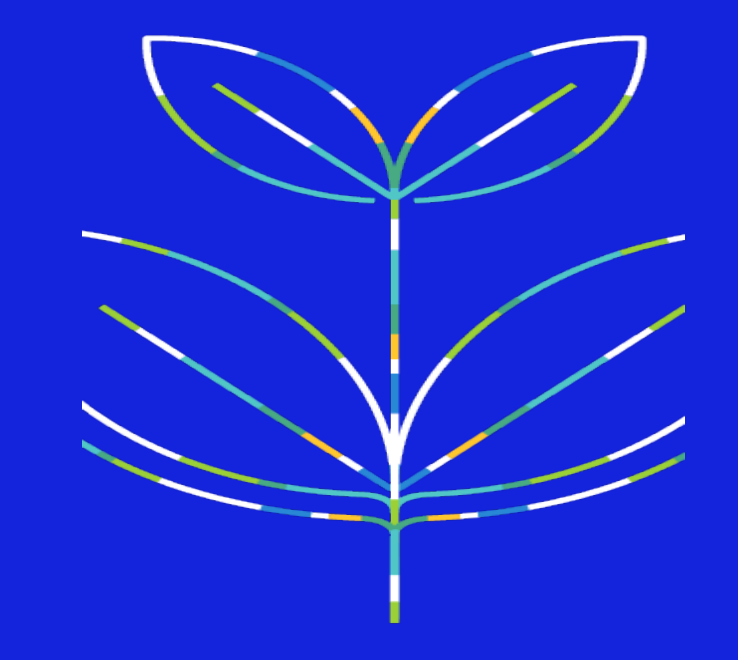

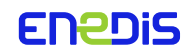

# $\Box$

## L'Autoconsommation dans le Rhône

Le Code de l'énergie définit l'autoconsommation comme la possibilité pour un consommateur de produire lui-même tout ou partie de sa consommation d'électricité.

Le déploiement des énergies renouvelables va de pair avec celui de l'autoconsommation.

Evolution du nombre d'installations en autoconsommation sur le Rhône:

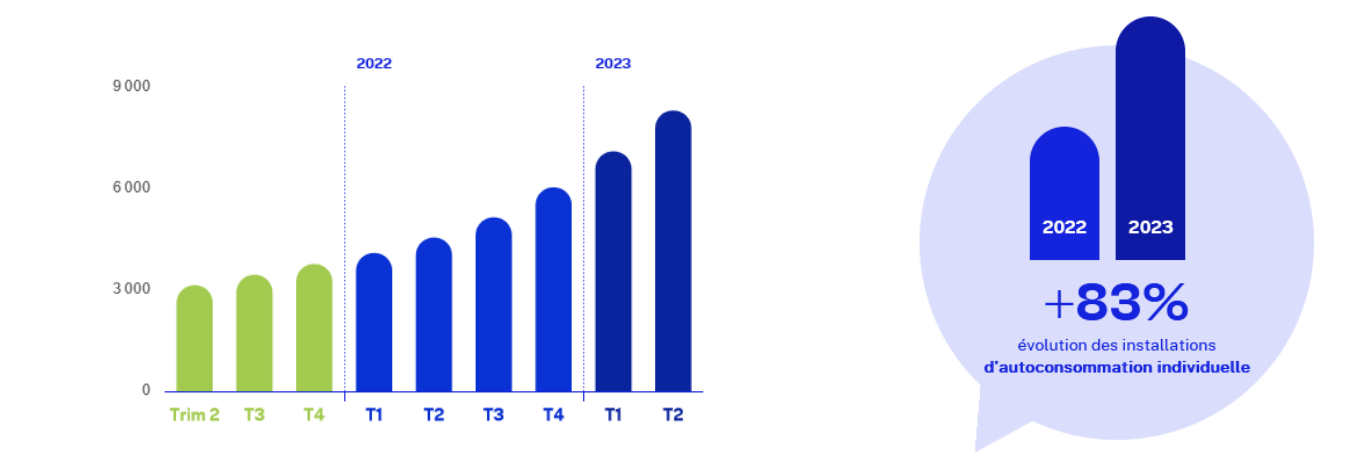

L'autoconsommation est aussi de plus en plus collective. Sur le Rhône à fin juillet 2023, on dénombre:

#### 7 opérations d'autoconsommation collective actives 3 opérations d'autoconsommation collective en projet

La première opération a été mise en œuvre sur Villeurbanne en 2020 La commune de Jons a été la première commune du Nouveau Rhône à mettre en place le dispositif

**ENEDIS** 

# Annexes

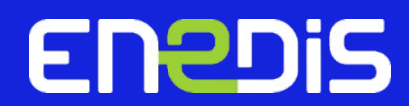

## L'Observatoire de la TE

#### Enedis a lancé l'Observatoire français de la transition écologique, à l'occasion du salon des maires 2022

Ce site web ouvert à tous témoigne, à travers la donnée, des transformations en cours suivant 4 grands thèmes :

- Poursuivre la décarbonation de l'énergie
- Produire et consommer localement
- Transformer nos mobilités
- Consommer moins et mieux

S'appuyant sur des données issues des SI d'Enedis mais également d'autres sources de données (données publiques et open data), l'Observatoire propose décryptages et analyses pour identifier les pratiques émergentes et comprendre la transition écologique à l'échelle régionale, départementale ou locale.

C'est aussi un outil d'aide à la décision pour toutes les parties prenantes concernées par la transition écologique.

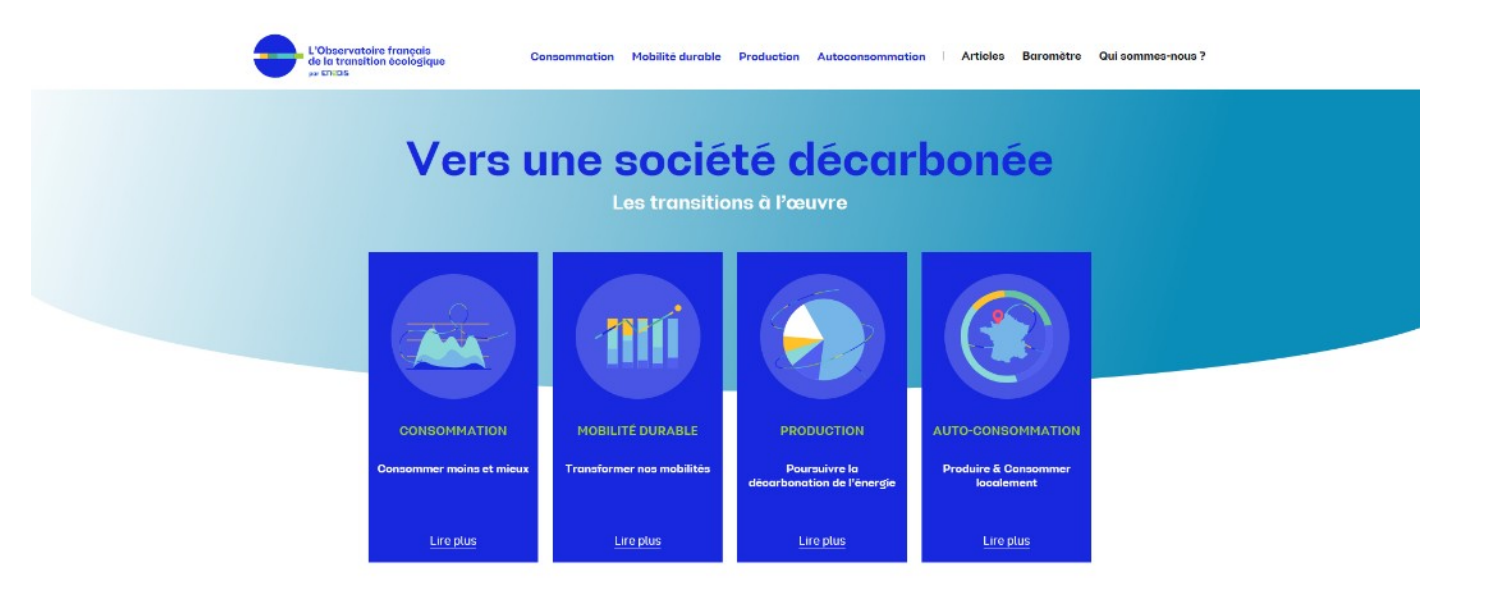

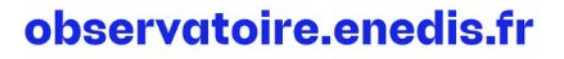

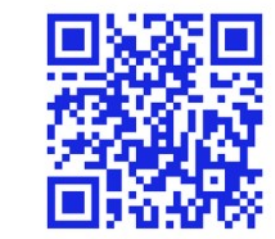

## Le Portail Collectivités locales

#### **W MON RÉSEAU ÉLECTRIQUE**

Mes travaux Mes coupures/ crises Ma cartographie du réseau

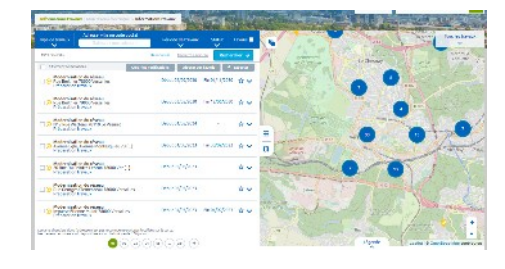

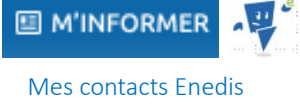

Mon aide en ligne (FAQ) Ma documentation Mes demandes en ligne Mes actualités

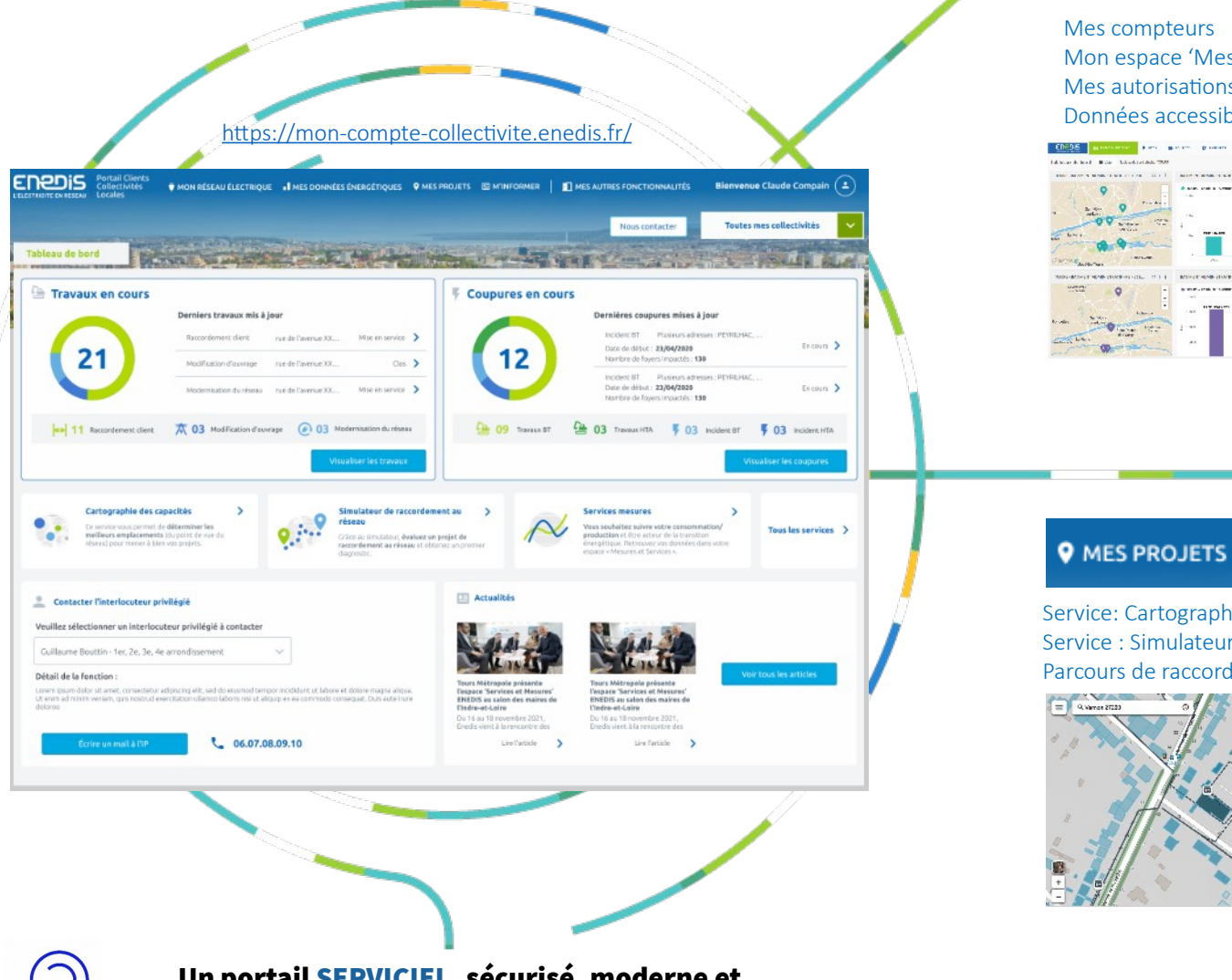

#### I MES DONNÉES ÉNERGÉTIQUES

Mon espace 'Mesures et Services' Mes autorisations Données accessibles par API

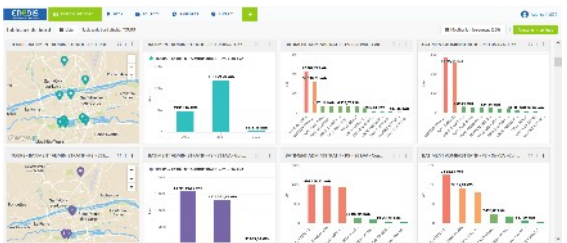

Service: Cartographie des capacités Service : Simulateur de raccordement Parcours de raccordement

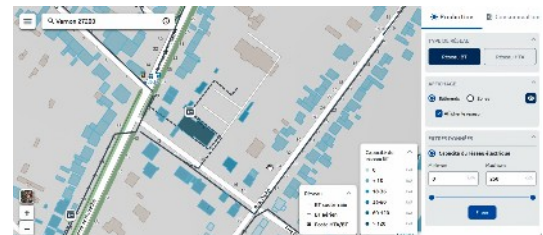

#### **ENEDIS**

## Cartographie des capacités du Réseau

La Cartographie des capacités réseau permet d'exposer les données de capacité du réseau électrique de distribution basse tension (BT) et haute tension (HTA) exploité par Enedis.

Cet outil est disponible en ligne, accessible depuis les portails [collectivités et entreprises d'En](https://mon-compte-collectivite.enedis.fr/)edis.

Il permet d'identifier des zones potentielles de raccordement de projets en injection comme en soutirage, sans avoir à renforcer le réseau de distribution.

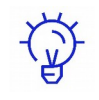

 $\not\!\!\! \triangleq$ 

Il est prospectif et ne se substitue pas à une étude dédiée, qui reste nécessaire pour chaque demande de raccordement, car les capacités d'accueil du réseau public de distribution évoluent continuellement, en lien avec la dynamique de raccordement de chaque zone.

Les données des capacités réseau basse tension sont **actualisées mensuellement** et haute tension tous les trimestres.

*A noter : Les raccordements de projets situés hors des zones identifiées de capacité restent possibles mais sont susceptibles de nécessiter des travaux de renforcement et/ou d'extension du réseau électrique, donc potentiellement plus couteux et réalisables dans des délais plus longs*.

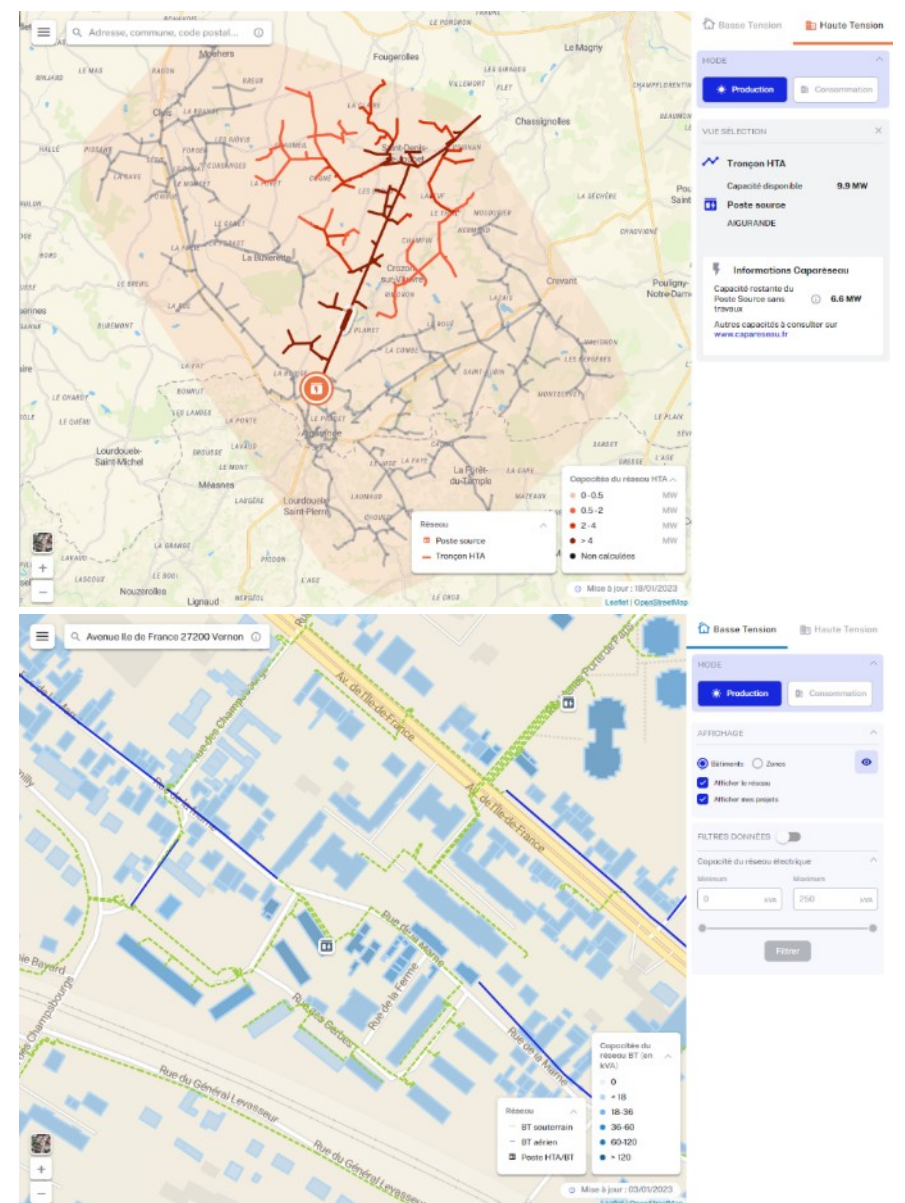

#### **ENEDIS**

## Simulateur de raccordement

Le simulateur de raccordement permet de vérifier si un projet nécessite ou non des travaux sur le réseau électrique, en plus de l'adaptation éventuelle du branchement. Ce simulateur propose également une estimation du coût du raccordement dans les cas simples.

#### L'outil est accessible depuis tous les Portails clients Enedis.

Il vous permet de **tester des raccordements BT** pour des installations de puissances  $\leq$  250 kVA pour 4 types d'usage :

- $\bigvee$ Nouveau point de consommation
- Nouveau point de production
- Nouveau point de consommation et production
- Ajout de production sur consommation existante  $\bigvee$

Il vous permet également de **tester des raccordements HTA** pour des installations de puissances > 250 kVA et ≤ 2 MW pour les 2 types d'usage :

- Nouveau point de consommation
- Nouveau point de production

Pour un raccordement en BT, le simulateur de permet aussi **d'évaluer la puissance maximale de** raccordement sans contrainte pour le réseau (également appelée puissance paramétrique) et sans extension de réseau.

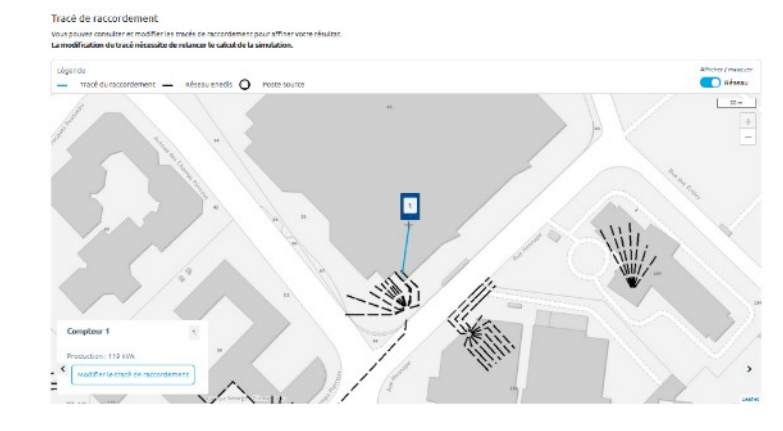

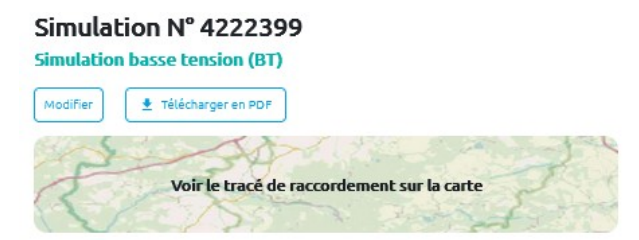

#### **Liste des compteurs**

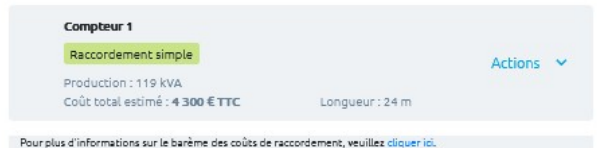

## L'AIS, une vision prospective des impacts sur le réseau

#### L'Analyse d'Impact Scénarisée est une aide à la décision pour les collectivités, réalisée par Enedis à partir de données du territoire.

La collectivité peut établir différents scénarii sur la base d'hypothèses simples: implantation d'EnR, de bornes de recharges, de PAC, … Enedis **produit une étude comparative qui analyse les impacts** de ces scénarii sur le Réseau Public de Distribution, et transmet les résultats à la collectivité via un rapport.

- $\Diamond$  Les contraintes réseau sont affichées **par communes (et maille Iris)** par lot de 50 communes et sur un **horizon de temps de 10 à 15 ans ou plus**.
- $\Diamond$  Les zones sur lesquelles des contraintes apparaissent sont clairement identifiées (réseau HTA et postes de distribution public)
- $\Diamond$  Le réseau analysé est le réseau à date sans la prise en compte de travaux de renforcement.
- $\Diamond$  Une AIS ne remplace pas une étude de dimensionnement qui sera réalisée au moment des demandes de raccordement.

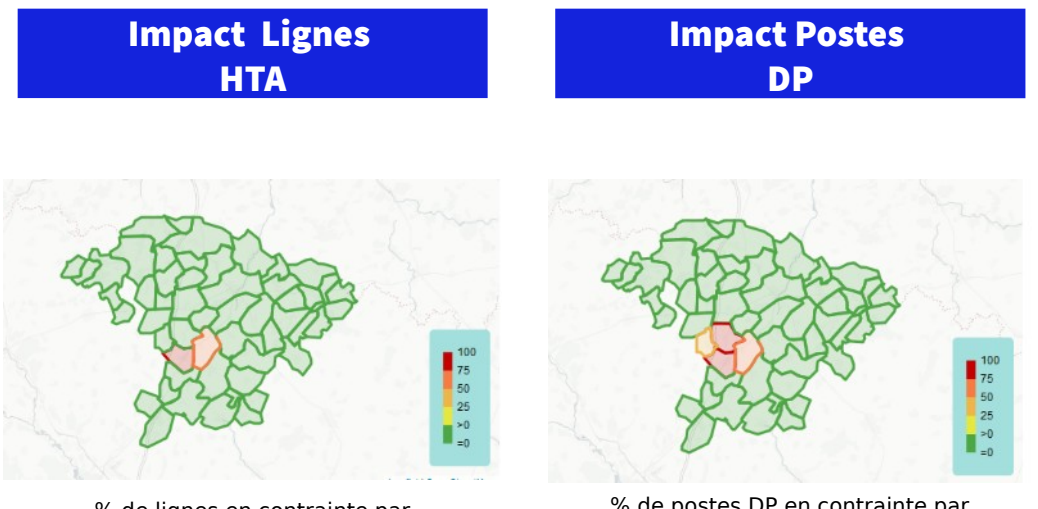

% de lignes en contrainte par commune

% de postes DP en contrainte par commune

Le service AIS **permet d'avoir une vision prospective** de l'impact sur le réseau selon les évolutions pressenties des modes de consommation et de production (à l'échelle EPCI / AODE).

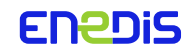

## Le Portail Cartographique IGN CEREMA

Ce portail est un système de cartographie permettant de visualiser et d'analyser les divers enjeux des territoires à prendre en compte dans le développement des énergies renouvelables.

Il publie des données géographiques sur

- les potentiels d'énergies renouvelables disponibles au niveau des territoires
- les installations existantes
- les capacités installées
- les réseaux de transports et de distribution d'énergie

Ce portail s'adresse à l'ensemble des collectivités, au premier rang desquelles les communes qui ont la responsabilité de proposer les zones d'accélération, les intercommunalités, départements, régions, les services déconcentrés de l'État, DREAL, DDT, les bureaux d'études et professionnels.

Une version bêta de l'outil est déjà disponible en ligne et permet d'afficher simultanément les informations de chaque territoire par un système de « couches ».

Les données proviennent du Cerema mais également d'autres opérateurs, tels que le BRGM, Agence ORE, ODRÉ, Enedis, RTE, GRTgaz, la mission connaissance du CGDD, ainsi que l'IGN, qui a tout intégré dans l'outil.

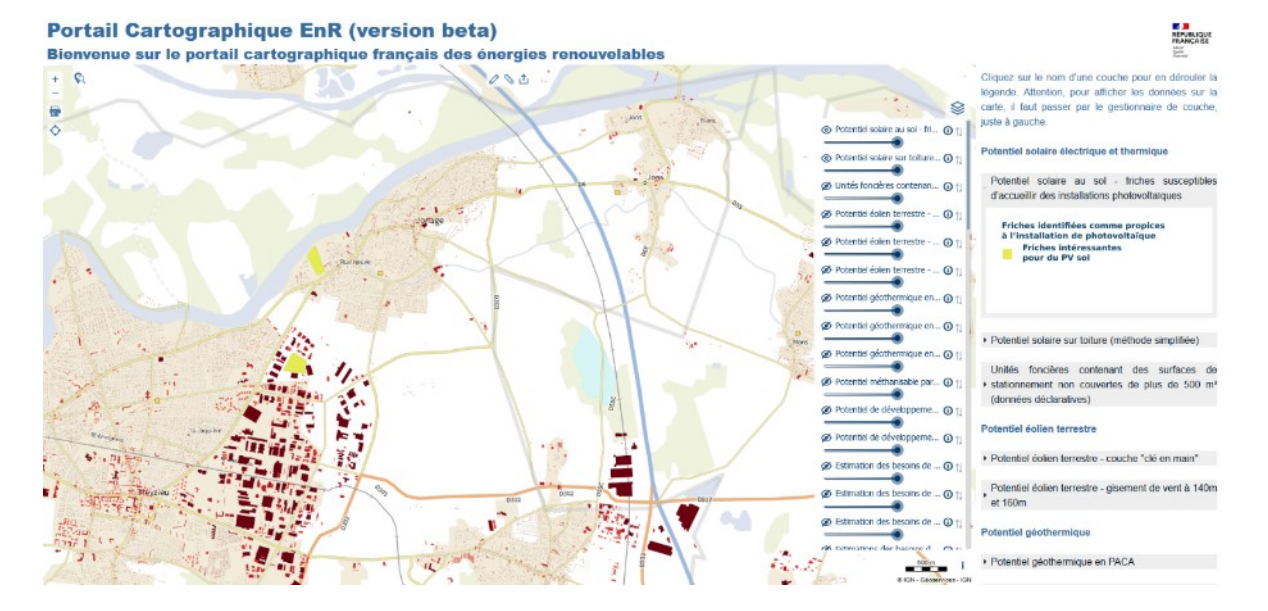

*Sources:* 

*https://www.cerema.fr/fr/actualites/portail-cartographique-energies-renouvelables-appuyer-action https://geoservices.ign.fr/portail-cartographique-enr*

## Les S3REnR et CapaRéseau

Un Schéma Régional de Raccordement au Réseau des Energies Renouvelable (S3REnR) est un outil de planification des réseaux électriques piloté par RTE et validé par le préfet de région.

Il permet

—d'anticiper et d'optimiser l'accueil des EnR au niveau régional, en cohérence avec les objectifs d'intégration des EnR de la PPE\* et des SRADDET\*.

— de **mutualiser les coûts de raccordement** entre les porteurs de projets EnR (hors producteur <250kVA)

Toutes les régions de France Métropolitaine disposent d'un S3REnR, consultable sur le site de RTE

Les informations par poste source sont consultables sur Caparéseau.

Quelle est la capacité du réseau pour accueillir un projet?

Consulter la liste des travaux prévus dans le cadre du S3REnR

Evaluer les délais de réalisation des travaux

L'outil prend en compte les projets « en file d'attente » : demande de raccordement ou demande anticipée de raccordement déposée.

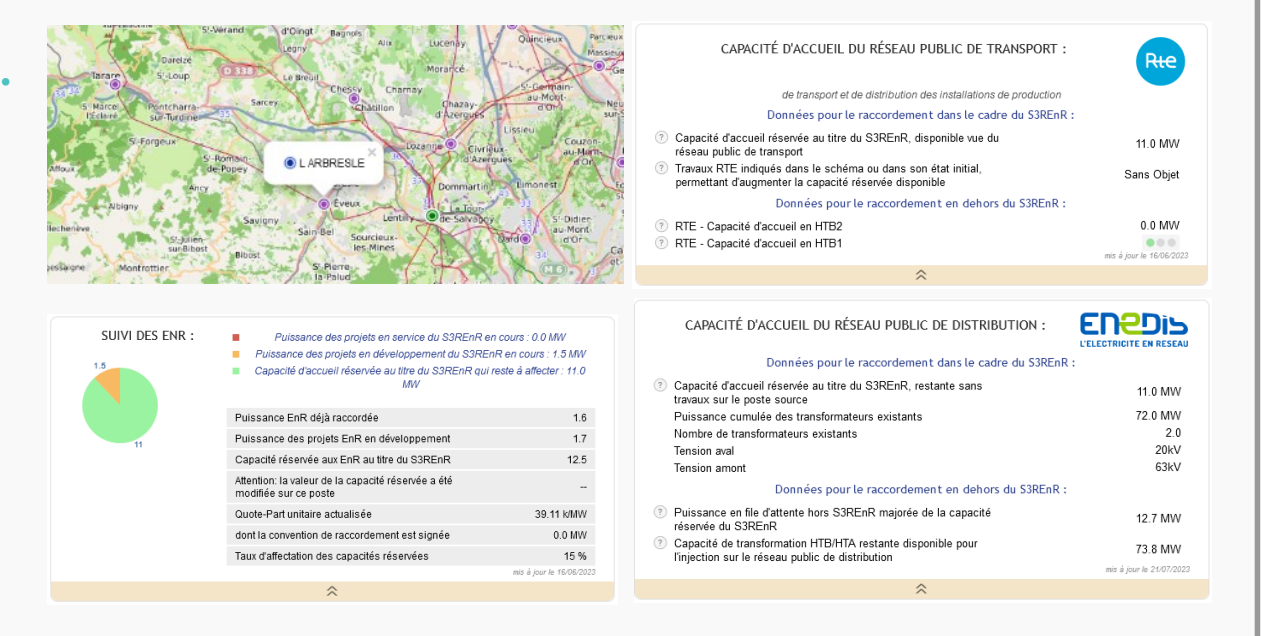

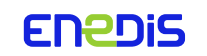

## **TerriSTORY**

TerriSTORY est une plateforme de visualisation web, interactive, dynamique et multi thématiques.

Co-construit avec les territoires, cet outil permet d'analyser les potentiels environnementaux et de mettre en œuvre les plans d'action des territoires.

L'outil **donne accès à une multitude d'indicateurs** issus de données publiques et multi-sources (INSEE, IGN, service de l'Etat, plateforme Open Data, observatoires régionaux et énergéticiens) :

- $\mathscr{D}$  Energie en consommation
- $\mathscr{D}$  Energie en production
- $\mathscr{D}$  Précarité énergétique
- $\mathscr{P}$  Rénovation thermique des bâtiments
- $\mathcal{P}$  Pollution, émission de CO2, gaz à effet de serre
- $\mathscr{D}$  Qualité de l'air
- $\mathscr{D}$  Mobilité
- $\mathscr D$  Taux d'emplois dans le secteur de la construction
- $\mathscr{D}$  Part des surfaces en agriculture biologique

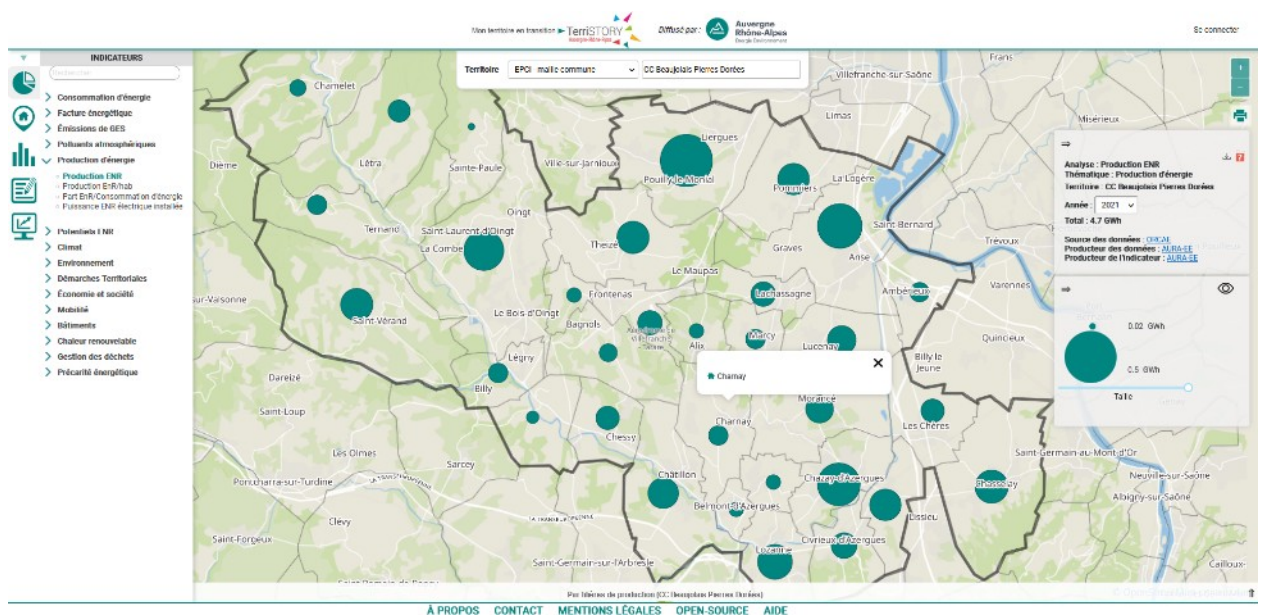

TerriSTORY peut permettre d'élaborer le PCAET (Plan Climat Air Energie Territorial), en cohérence avec les objectifs du SRADDET (Schéma régional d'aménagement, de développement durable et d'égalité des territoires) et de la LTECV (Loi relative à la Transition Energétique pour la Croissance Verte).

### **ENEDIS**

## Les enjeux de la Nouvelle France Electrique

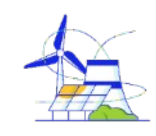

Accélérer l'intégration des EnR sur le réseau

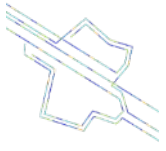

Moderniser et sécuriser le plus grand réseau de distribution d'électricité d'Europe

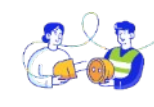

Aller vers plus de sobriété énergétique au plus près des territoires via la data

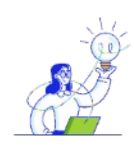

Mieux anticiper les risques et aider à la décision grâce à la data et l'intelligence artificielle

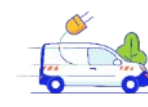

Accompagner l'essor de la mobilité électrique

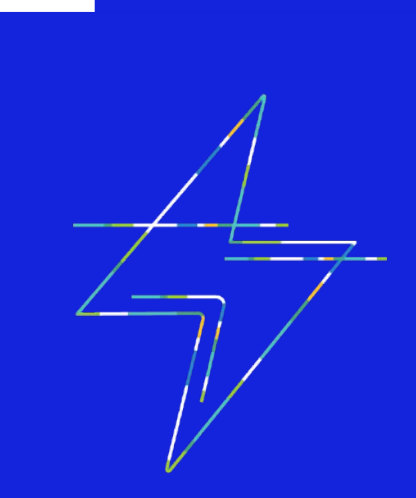

L'électricité représentera 55% de la consommation d'énergie finale en France en 2050 contre 25% en 2020

(Source RTE)

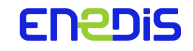